There are a total of 256 different frequencies that the transmitter can transmit on. However, each transmitter will only utilizes a subset of these frequencies which are determined pseudo randomly depending on the serial number of the transmitter. The subset consists of 64 unique frequencies.

Here is the complete frequency list:

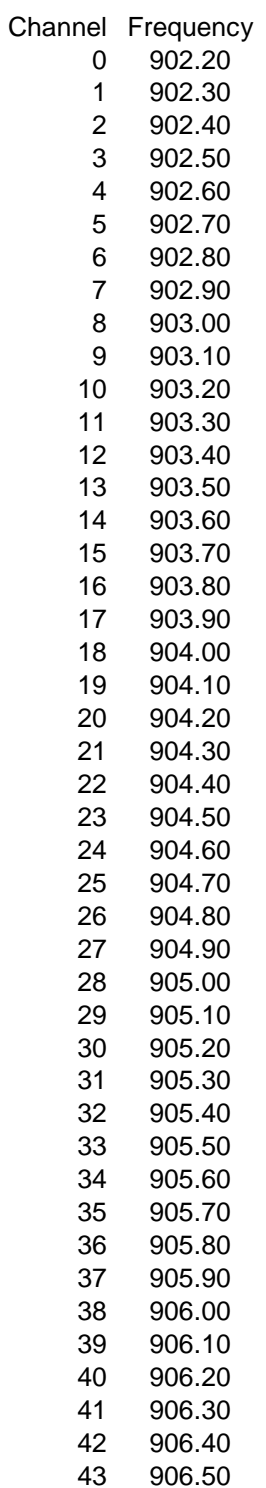

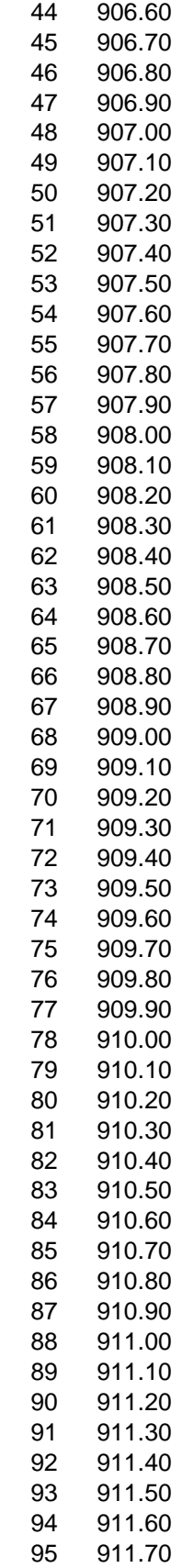

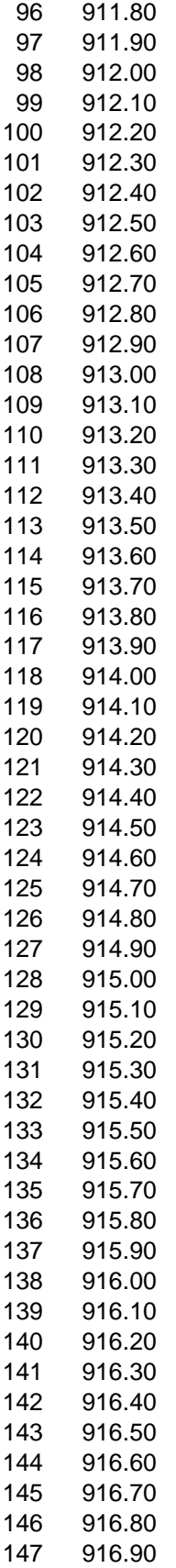

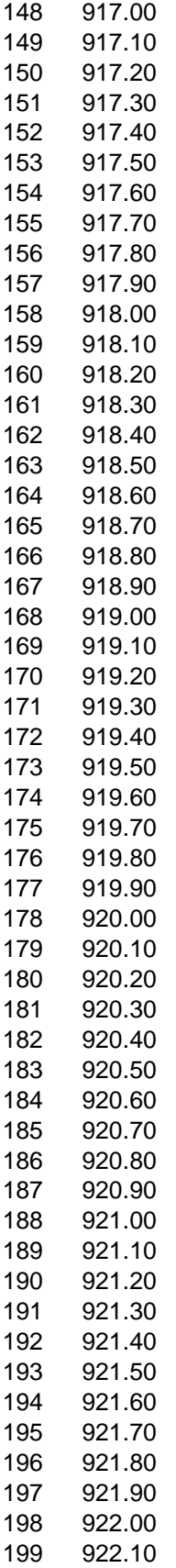

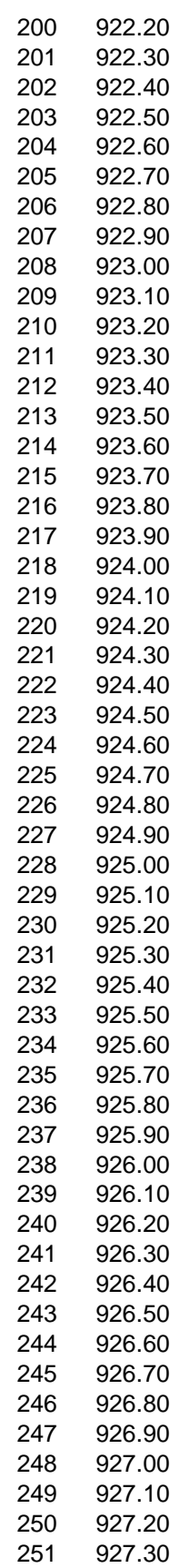

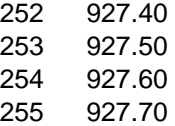

Here is a sample of a hopping sequence:

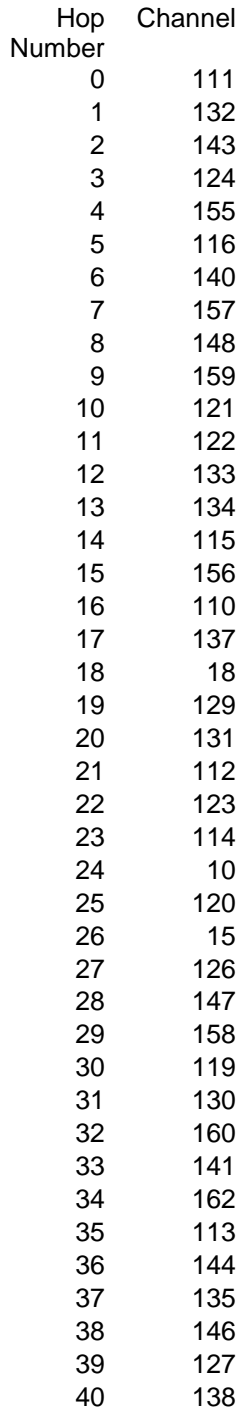

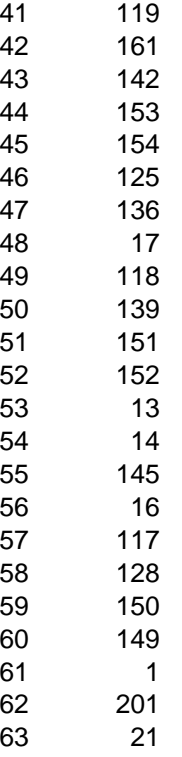

>1) Provide a sample or two of a sequence of hopping channels. With one of the sequences as an example, >indicate where a transmission begins when a previous transmission stops in the middle of a sequence.

## Answer:

The transmitter has a continuous hop counter even though it is not transmitting. This effectively makes the transmitter start at a random frequency every time. If a transmission started at 24 and ended at 34, the next transmission can start anywhere, depending on when (in time) a button is pressed (for example).

During idle mode, when there is no 'button' activity, the transmitter will only hop to and transmit once every  $30<sup>th</sup>$  hop. For example if the transmitter is in idle mode, it will hop and transmit at 20, wait for 30 hops without transmitting and then hop and transmit at 50.

Let me know if this is confusing.

> >2) What is the receiver input bandwidth?

The receiver-input bandwidth is 17.8kHz

>

>3) How does the receiver synchronize with the first pseudo-random channel transmitted by the transmitter and shifts frequencies with the transmitter

The receiver chooses the quietest frequency out of the first 3 hop frequencies in the sequence and waits there for the transmitter to hop by. If it doesn't see anything for 3 seconds, it will again look for the quietest frequency out of the first 3 hop frequencies in the sequence and wait. Once it has found the transmitter, it will hop in synch with the transmitter until the receiver doesn't receive any valid packets for more than 1 second. It will then go back to the quietest frequency out of the first 3 hop frequencies in the sequence and wait there.